## **IPv4 ADDRESSING SCHEME – Lab 1 & 2**

Figure 1 below displays the addressing plan to be used for Labs 1 & 2. The plan itself is explained in the notes accompanying the workshop Labs.

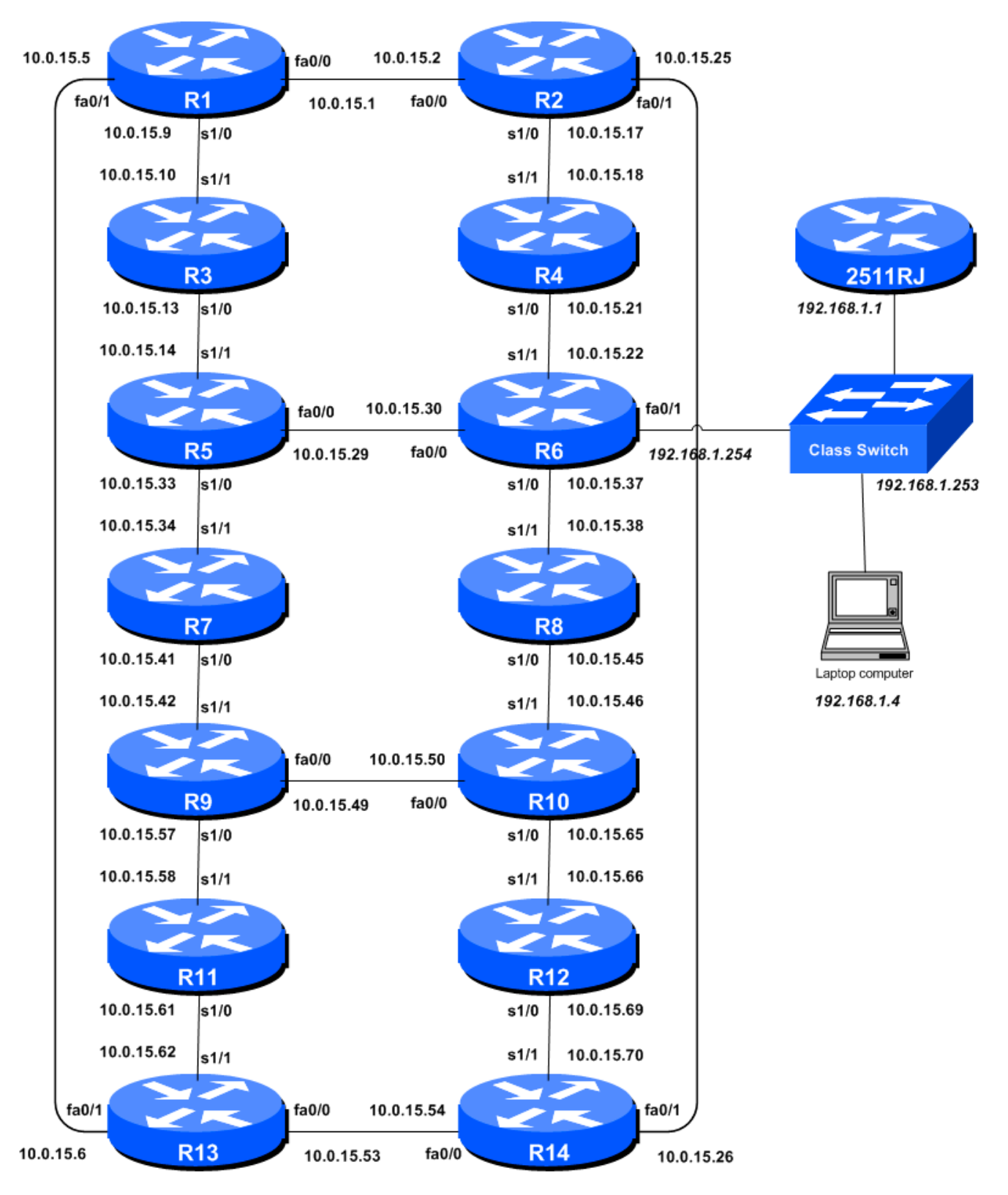

**Figure 1 – Addressing Scheme for Labs 1 & 2**

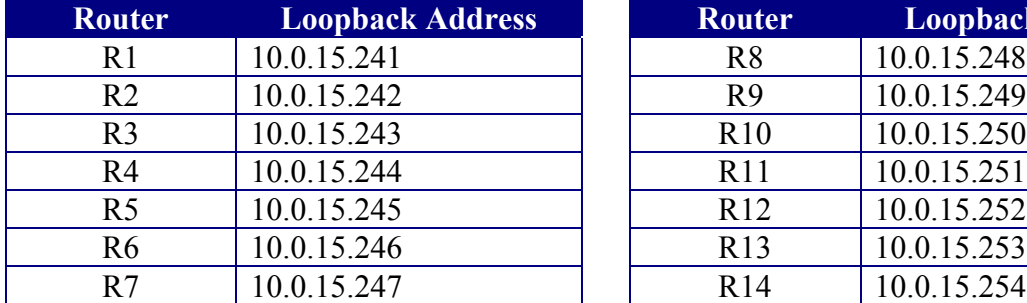

## **IPv4 Addresses – Labs 1 & 2**

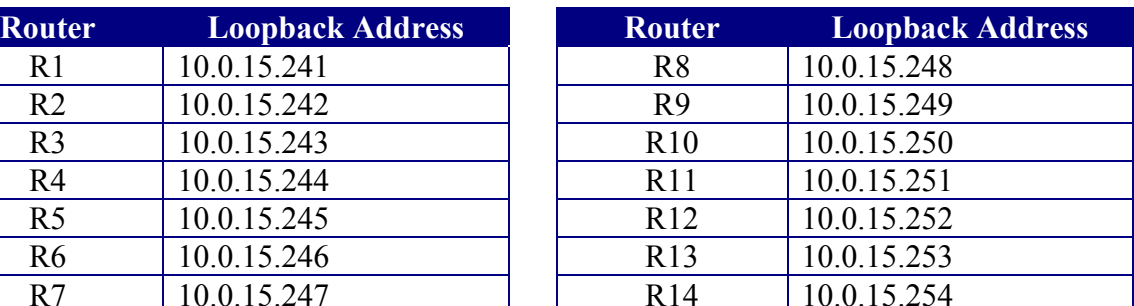

**Table 1 – IPv4 Loopback Address assigned to each Router in Labs 1 & 2**

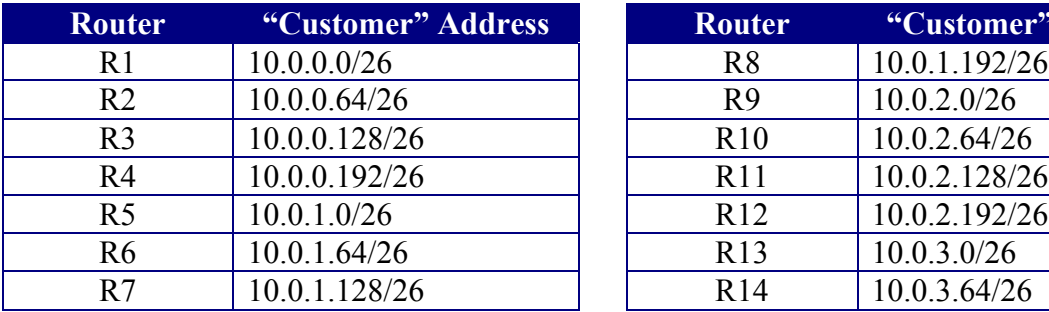

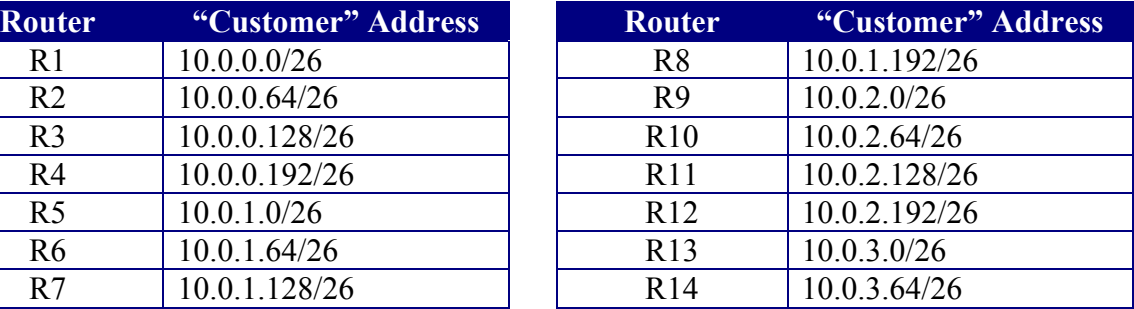

**Table 2 – IPv4 "Customer" Addresses assigned to each Router in Labs 1 & 2**

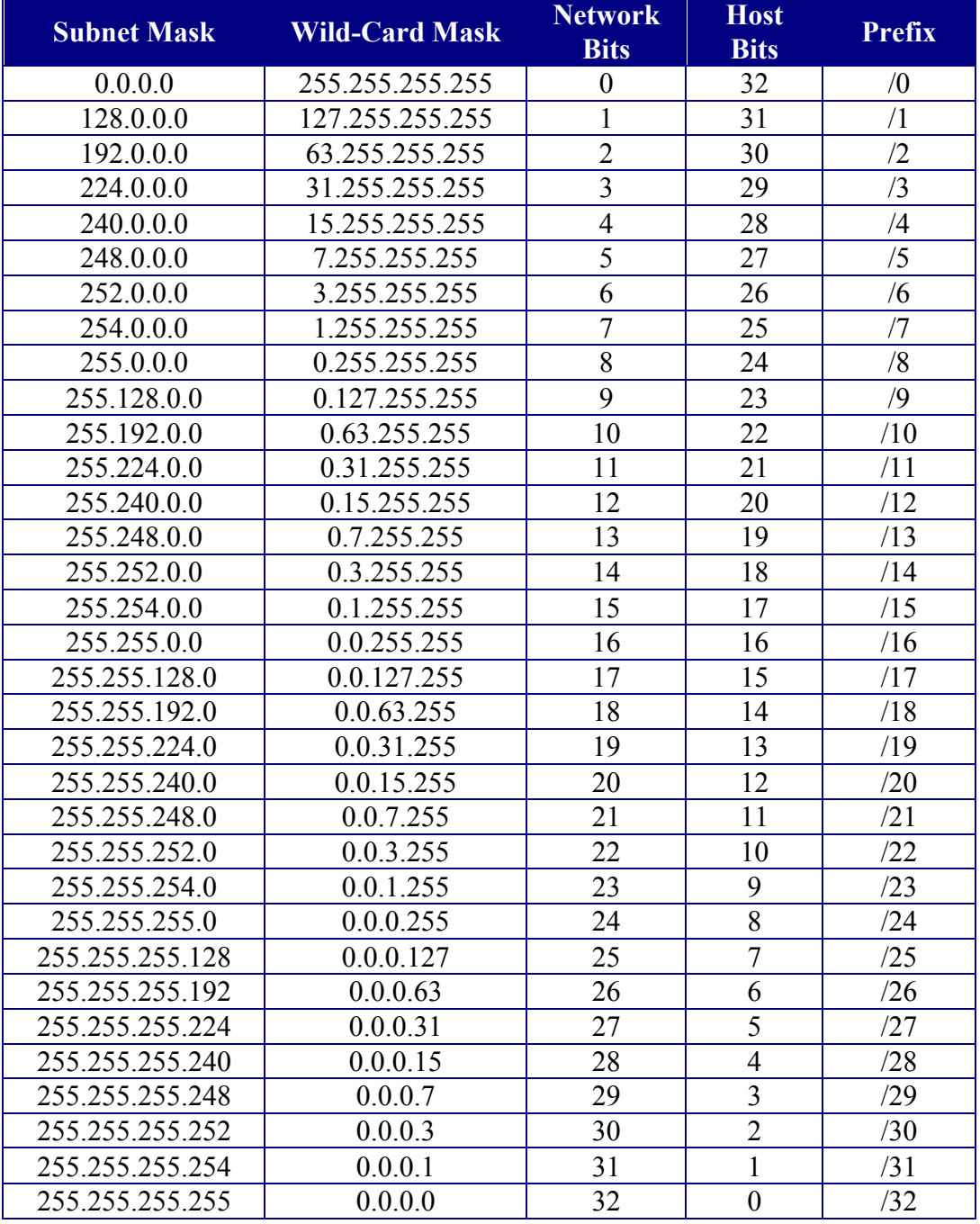

## **IPv4 Netmask Table**

**Table 3 – IPv4 Subnets**

**Subnet Mask** The subnet mask of the CIDR block. **Wild-Card Mask** Wild-Card Mask used in OSPF and packet filters<br> **Network Bits** The number of bits in the network part of the mas The number of bits in the network part of the mask **Host Bits** The number of bits in the host part of the mask **Prefix** Short hand syntax of the CIDR block.

3